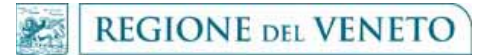

giunta regionale

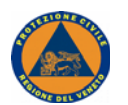

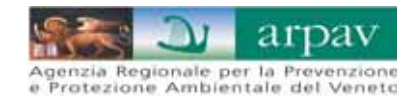

Centro Funzionale Decentrato

## **BOLLETTINO TEMPORALI**

(versione sperimentale 2017)

valido da martedì 26 settembre 2017 alle ore 14 a mercoledì 27 settembre 2017 alle ore 24

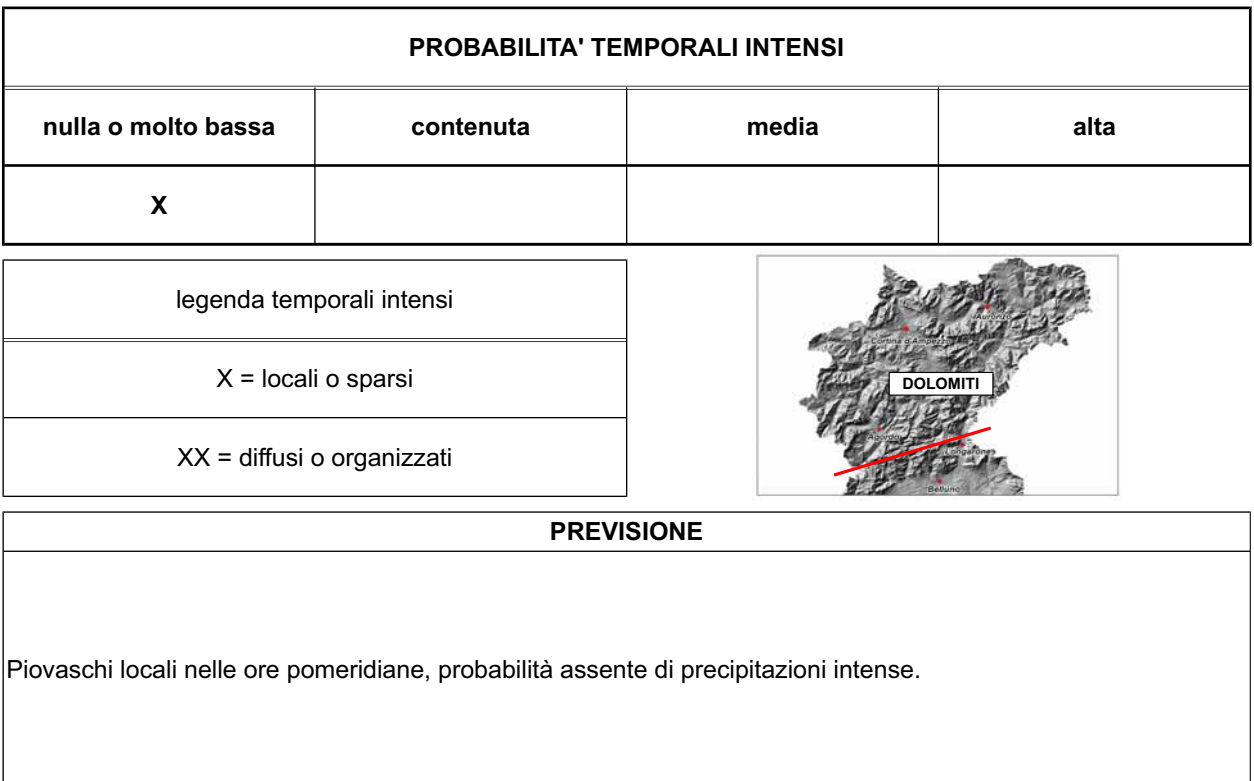

**LIVELLO DI ALLERTA** PER BORCA DI CADORE

legenda livelli di allerta per Borca di Cadore

livello 1: attenzione livello 2: attenzione rinforzata livello 3: preallarme

livello 1: attenzione

Il Responsabile del Centro Funzionale Ing. Luca Soppelsa

Chal

Struttura responsabile elaborazione Lunedì-Venerdì: CENTRO METEOROLOGICO DI TEOLO - ARPAV - DRST tel: 0499998128 - fax: 0499925502 - email: cmt.meteo@arpa.veneto.it - reperibile meteo regionale: 3357081730 / 36 Struttura responsabile elaborazione Sabato-Domenica: CENTRO VALANGHE DI ARABBA - ARPAV - DRST tel: 0436755711; Fax 043679319; e-mail cva@arpa.veneto.it;

SALA OPERATIVA CENTRO FUNZIONALE DECENTRATO

tel: 0412794012 - fax: 0412794016 / 19 - email: centro.funzionale@regione.veneto.it

SALA OPERATIVA COREM Direzione Protezione Civile e Polizia Locale

tel: 800990009 - fax 0412794013 - email: sala.operativa@regione.veneto.it: protezionecivilepolizialocale@pec.regione.veneto.it